# **CERTPARK & QUESTION & ANSWER**

## CERTPARK.COM

Accurate Study Guides, High Passing Rate! provides update free of charge in one year!

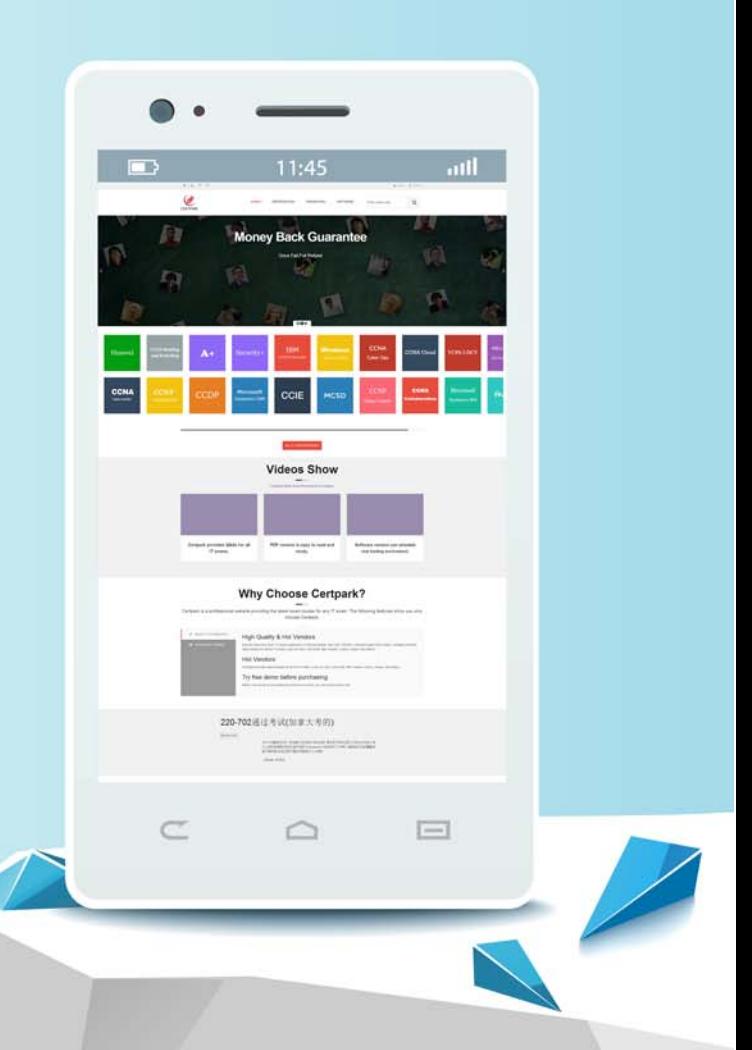

https://www.certpark.com

## **Exam** : **202-450J**

### **Title** : LPIC-2 Exam 202, Part 2 of 2, version 4.5

## **Version** : DEMO

1. Linux では、IPv4 のパケット転送が有効になっています。再起動すると、マシンは他のホストから IP パケットを転送しなくなります。

エコー1> / proc / sys / net / ipv4 / ip\_forward

具体的には、この問題が解決されます。次のオプションのどれが、システムの再起動時にこの設定を確 実に保存する最良の方法ですか?

A. root ユーザーのログインスクリプトに echo 1> / proc / sys / net / ipv4 / ip\_forward を追加します

B.任意のユーザログインスクリプトに echo 1> / proc / sys / net / ipv4 / ip\_forward を追加します。

C. /etc/sysct1.conf では、net.ipv4.ip\_forward を 1 に変更します。

D. /etc/rc.local に追加 net.ipv4.ip\_forward = 1

E. / etc / sysconfig / iptables-config に追加 ipv4.ip\_forward = 1

#### **Answer:** C

2. OpenVPN サーバ設定ファイルの status パラメータで指定されたファイルには、どのような情報があ りますか? (2つ選択してください) A. openvpn デーモンによって生成されるエラーと警告 B.ルーティング情報 C.現在実行中の openvpn デーモンに関する統計情報 D.現在接続されているクライアントのリスト E.ある時点で接続しているすべてのクライアントの履歴

#### **Answer:** B,D

3. サーバのセキュリティを高めるために、sshd 設定ファイル内の次の行を変更する必要がありますか? (2 つ選んでください)

- A.プロトコル 2,1
- B. PermitEmptyPasswords no C.ポート 22
- D. PermitRootLogin yes
- E. IgnoreRhosts はい

#### **Answer:** A,D

4. 次の nmap パラメータのうち、開いている TCP ポートのターゲットをスキャンするのはどれですか? (2 つ選択してください)

- $A sO$
- B. -sZ
- C. -sT
- D. -sU
- E. -sS

#### **Answer:** C,E

5. Linux ルータで実行される次のコマンドについて、正しい記述はどれですか? (2 つ選んでください)

 $ip6tables$  -A FORWARD -s  $fe80::/64$  -i DROP

ip6tables -A FORWARD -d fe80::/64 -i DROP

A. fe80 :: / 64 からの送信元または宛先アドレスを持つパケットは、FORWARD チェーンには決して出現 しません

B.ルールは、ネットワークノードが常に fe80 :: / 64 のアドレスを使用してルーティングテーブル内のル ータを識別するため、パケット転送を無効にします

C. 影響を受けたネットワークがすでに別のルールの一部であるため、Ip6tables は 2 番目のコマンドでエ ラーを返します

D.両方の ip6tables コマンドは、エラーメッセージや警告なしで完了します。

E.このルールは、ルータアドバタイズメントまたは DHCPv6 による自動設定を抑制します

#### **Answer:** D,E